Basic ERP diagram (purchase-sales)

J.Skorkovský KPH, ESF MU

#### Step 1- Purchase set up

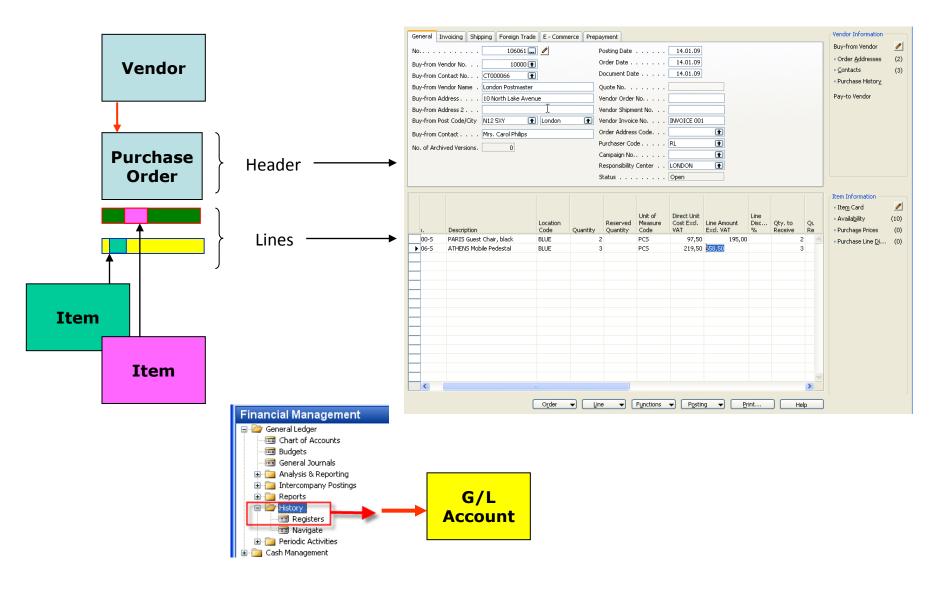

#### Step 2- Purchase set up

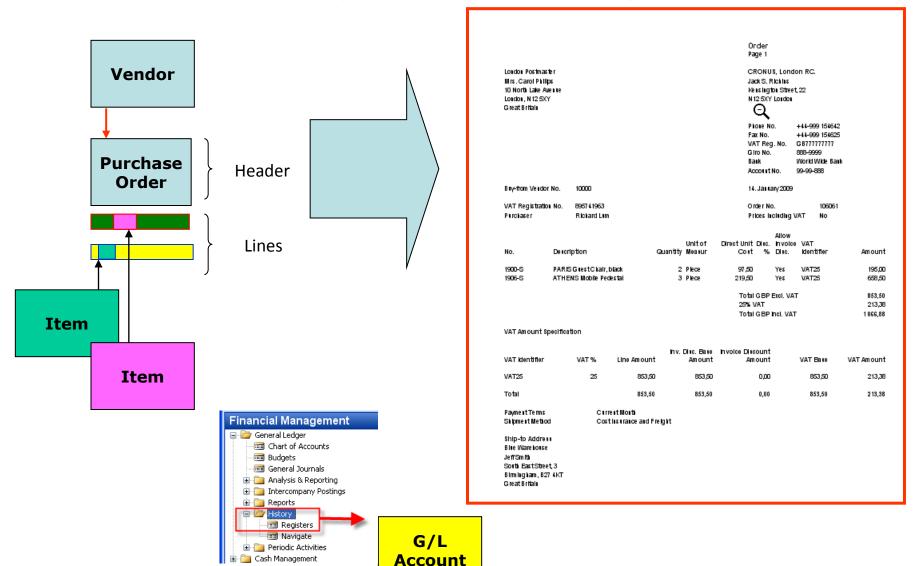

#### Step 3- Purchase posting

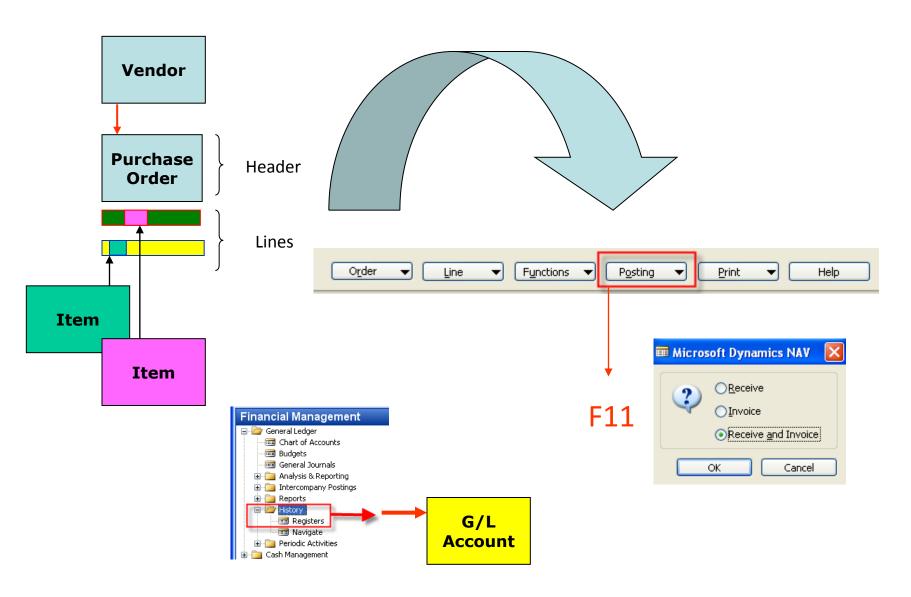

#### Step 4- Purchase posted

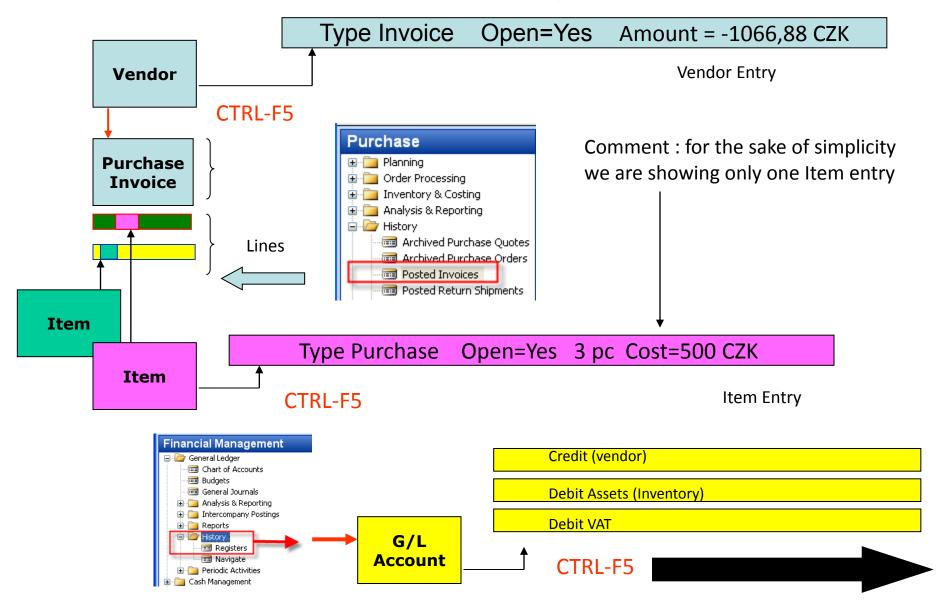

#### **GL** Entries

|   | Posting<br>Date |   | Document<br>No. | G/L<br>Account | Debit Amount | Credit Amount | Description  |     |   | G.,<br>P., | Amount    |
|---|-----------------|---|-----------------|----------------|--------------|---------------|--------------|-----|---|------------|-----------|
| þ | 14.01.09        | I | 108061          | 7110 🕈         | 853,50       |               | Order 106061 | P., | Ν | R.,        | 853,50    |
|   | 14.01.09        | I | 108061          | 5630           | 213,38       |               | Order 106061 |     |   |            | 213,38    |
|   | 14.01.09        | I | 108061          | 5410           |              | 1 066,88      | Order 106061 |     |   |            | -1 066,88 |

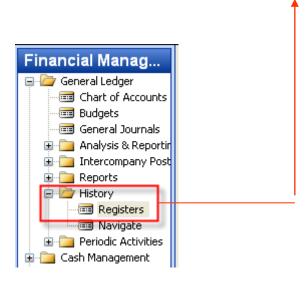

Step 1- Sales set up

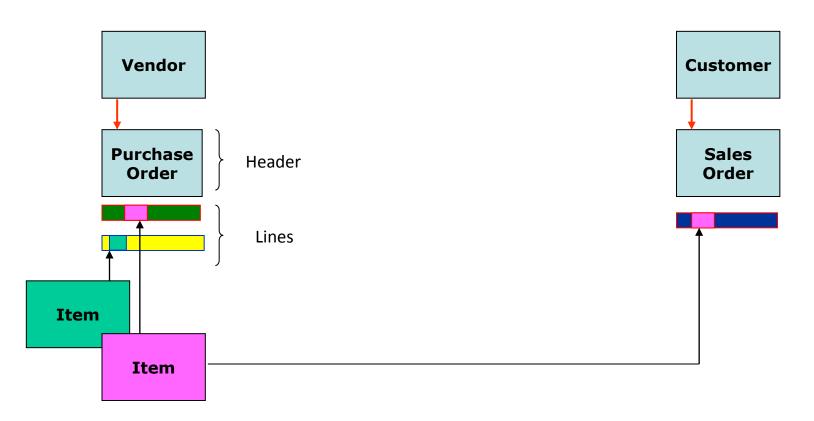

#### Step 2- Sales set up

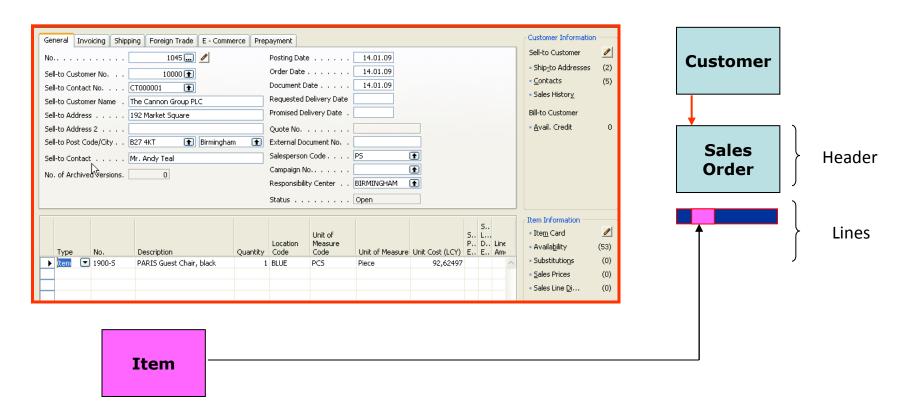

#### Step 3- Sales order confirmation

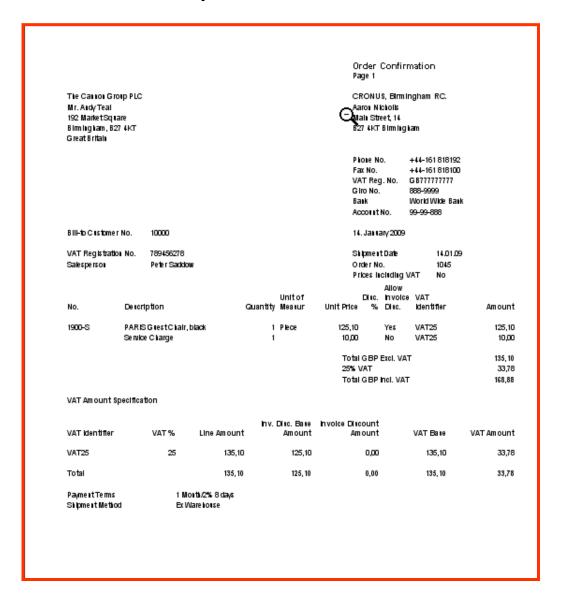

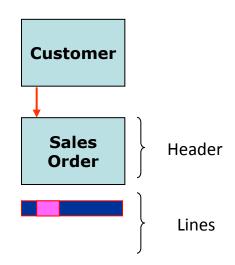

Step 4- Sales posting

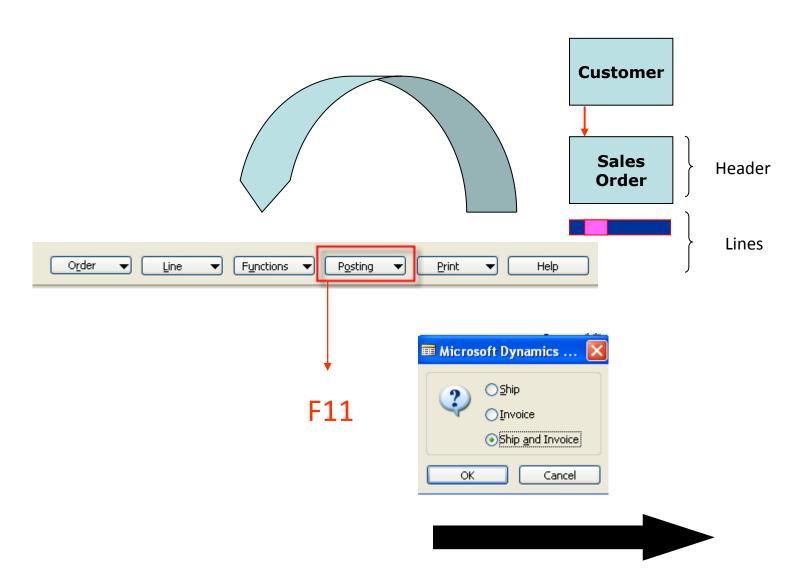

#### Step 4- Sales posted

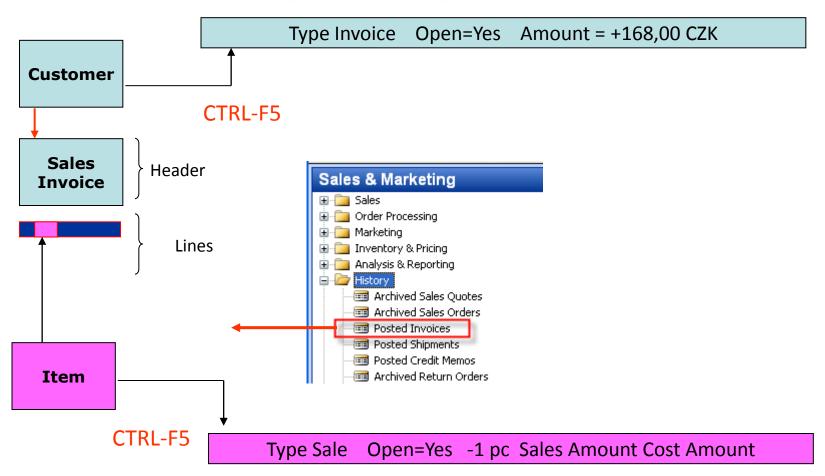

#### **GL** Entries

| Posting<br>Date |   | Document<br>No. | G/L<br>Account | Debit Amount | Credit Amount | Description |   |   | G<br>P | Amount  |
|-----------------|---|-----------------|----------------|--------------|---------------|-------------|---|---|--------|---------|
| 14.01.09        | I | 103045          | 6110 🛨         |              | 125,10        | Order 1045  | S | Ν | R.,    | -125,10 |
| 14.01.09        | I | 103045          | 5610           |              | 31,28         | Order 1045  |   |   |        | -31,28  |
| 14.01.09        | I | 103045          | 6810           |              | 10,00         | Order 1045  | S | Ν | М.,    | -10,00  |
| 14.01.09        | I | 103045          | 5610           |              | 2,50          | Order 1045  |   |   |        | -2,50   |
| 14.01.09        | I | 103045          | 2310           | 168,88       |               | Order 1045  |   |   |        | 168,88  |

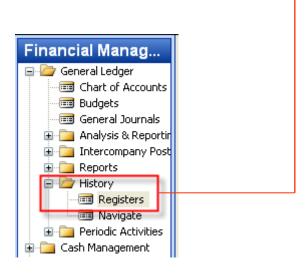

# Item Applying

| Posting<br>Date | Entry Type      | Document Type    | Document<br>No. | Description | Location<br>Code | Quantity | Invoiced<br>Quantity | Remaining<br>Quantity | Lot No. | Warranty<br>Date |
|-----------------|-----------------|------------------|-----------------|-------------|------------------|----------|----------------------|-----------------------|---------|------------------|
| 31.12.07        | Positive Adjmt. |                  | START           |             | BLUE             | 52       | 52                   | <b>5</b> 1            |         |                  |
| 31.12.07        | Positive Adjmt. |                  | START           |             | RED              | 46       | 46                   | 46                    |         |                  |
| 31.12.07        | Positive Adjmt. |                  | START           |             | GREEN            | 47       | 47                   | 41                    |         |                  |
| 11.01.08        | Sale            | Sales Shipment   | 102009          |             | GREEN            | -6       | -6                   | 0                     |         |                  |
| 13.01.08        | Purchase        | Purchase Receipt | 107021          |             | YELLOW           | 160      | 160                  | 160                   |         |                  |
| 14.01.09        | Purchase        | Purchase Receipt | 107062          |             | BLUE             | 2        | 2                    | 2                     |         |                  |
| 14.01.09        | Sale ▼          | Sales Shipment   | 102059          |             | BLUE             | -1       | -1                   | 0                     |         |                  |

$$52 - 1 = 51$$

### Payment to the Vendor

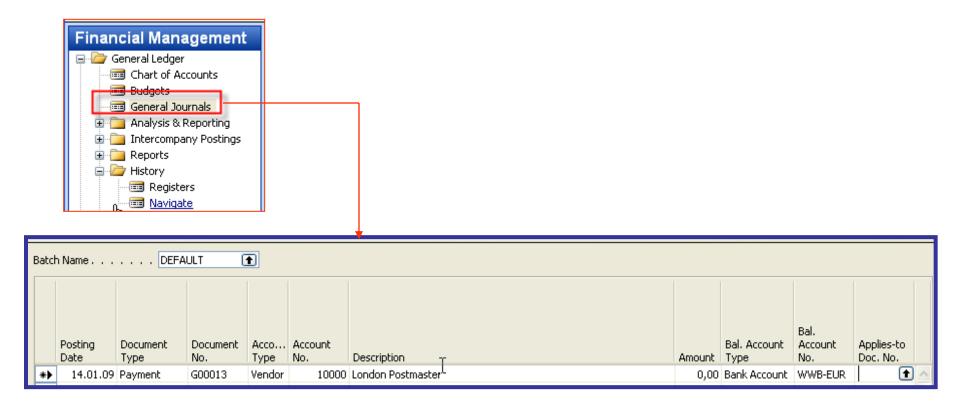

#### Payment to the Vendor

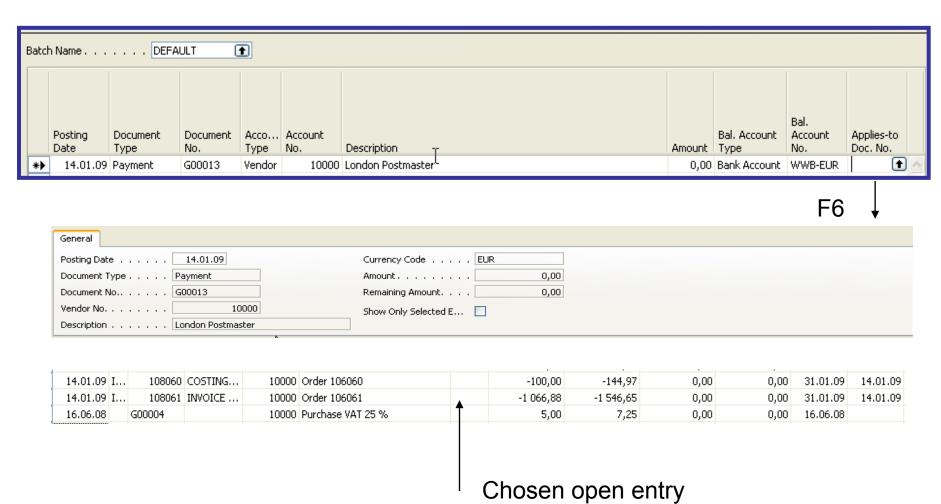

#### Payment to the Vendor-posting of the General Ledger Journal

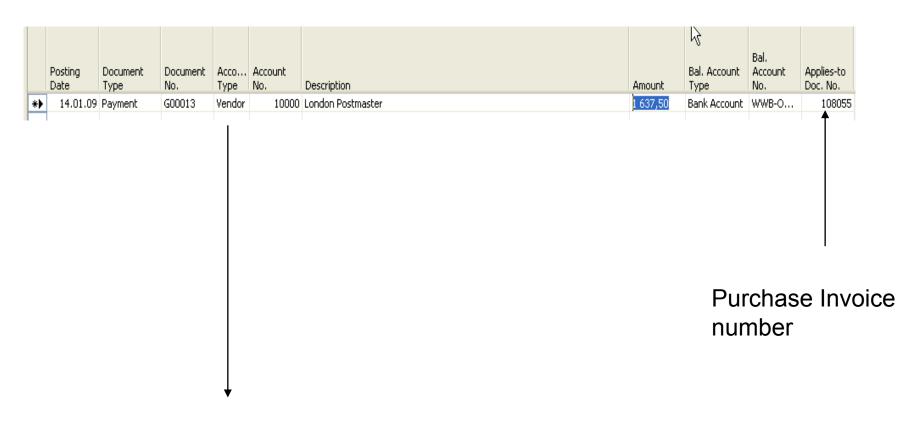

F11

## **Applied Vendor Entries**

|   | Posting . | Document Type | e Docume. | External | Vendor N | lo. Description   | Open | Original Amount | Amount    | Remaining A | Due Date |
|---|-----------|---------------|-----------|----------|----------|-------------------|------|-----------------|-----------|-------------|----------|
|   | Ī         |               |           |          |          |                   |      | ,               | ,         | ,           |          |
|   | 14.01.09  | Invoice       | 108061    | INVOICE  | 10000    | Order 106061      |      | -1 066,88       | -1 066,88 | 0,00        | 31.01.09 |
|   | 14.01.09  | Payment       | G00013    |          | 10000    | London Postmaster |      | 1 637,50        | 1 637,50  | 0,00        | 14.01.09 |
| • | 14.01.09  | Payment       | G00014    |          | 10000    | London Postmaster |      | 1 066,88        | 1 066,88  | 0,00        | 14.01.09 |

# Thanks for your attention

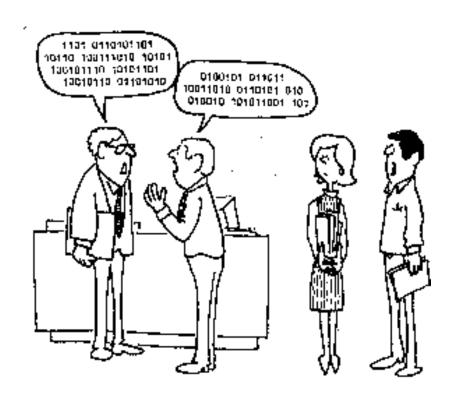

"I hate it when engineers talk shop."